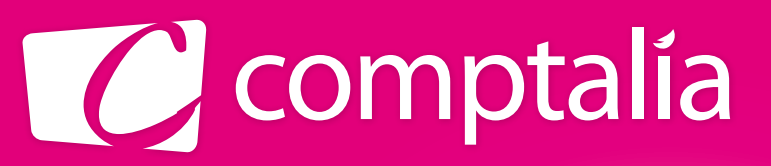

1<sup>er</sup> CENTRE DE FORMATION COMPTABLE EN LIGNE

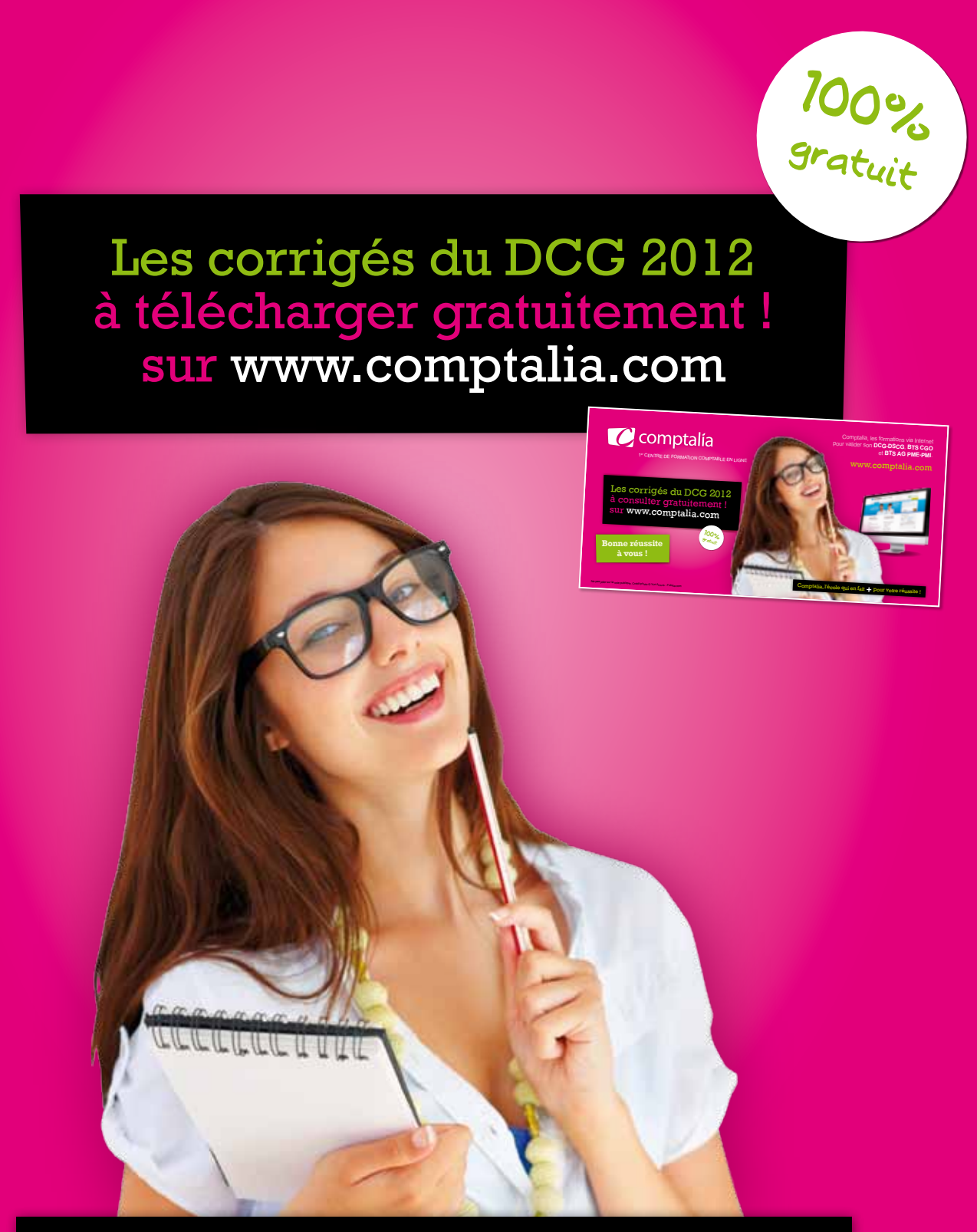

Comptalia, l'école qui en fait **+** pour votre réussite !

Corrigé Indicatif

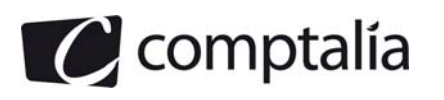

# **SESSION 2012**

# **UE 8 – SYSTEMES D'INFORMATION ET DE GESTION**

**Durée de l'épreuve : 4 heures - coefficient : 1,5** 

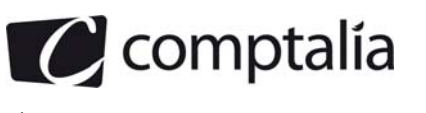

## **SESSION 2012**

## **SYSTÈMES D'INFORMATION ET DE GESTION**

Durée de l'épreuve : 4 heures - coefficient : 1,5

Aucun document ni matériel ne sont autorisés. En conséquence, tout usage d'une calculatrice est **INTERDIT** et constituerait une **fraude**.

Document remis au candidat :

**Le sujet comporte 10 pages numérotées de 1/10 à 10/10, dont 1 annexe à rendre notée A.** 

**Il vous est demandé de vérifier que le sujet est complet dès sa mise à votre disposition.** 

*Le sujet se présente sous la forme de 5 dossiers indépendants* 

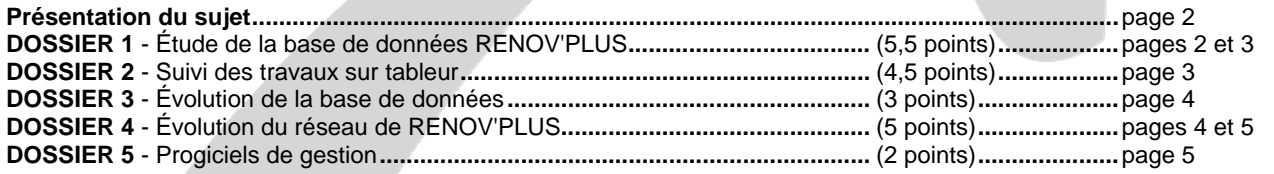

#### *Le sujet comporte les annexes suivantes*

#### **DOSSIER 1**

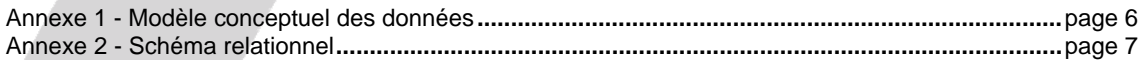

#### **DOSSIER 2**

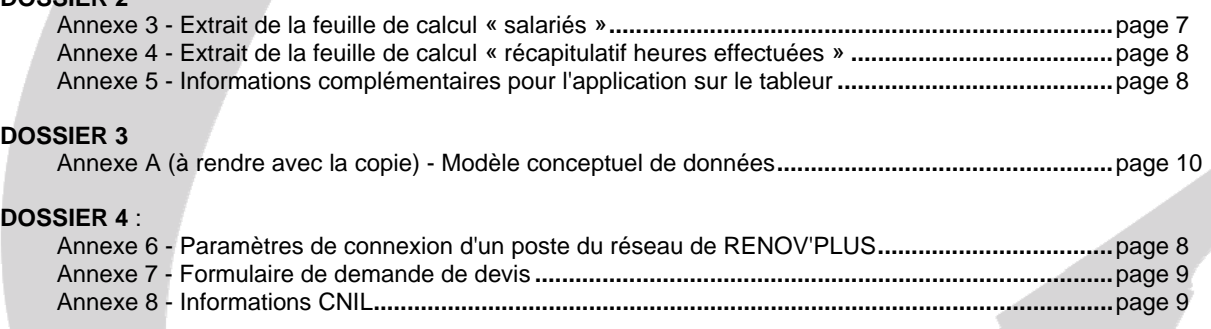

**NOTA : l'annexe A doit obligatoirement être rendue avec la copie.** 

## **AVERTISSEMENT**

**Si le texte du sujet, de ses questions ou de ses annexes, vous conduit à formuler une ou plusieurs hypothèses, il vous est demandé de la (ou les) mentionner explicitement dans votre copie.** 

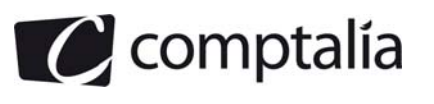

## **SUJET**

#### Il vous est demandé d'apporter un soin particulier à la présentation de votre copie. Toute information calculée devra être justifiée.

La SAS RENOV'PLUS a pour activité la rénovation de maisons, d'appartements et d'immeubles anciens pour des particuliers et des entreprises. Créée dans les années 1990, RENOV'PLUS était spécialisée au départ dans les travaux de gros œuvre (rénovation de façades, travaux de maçonnerie...). Pour répondre à la demande de nombreux clients (notamment des particuliers), elle s'est progressivement orientée vers d'autres types de travaux lui permettant de proposer une offre globale de rénovation de bâtiments anciens. Elle réalise maintenant l'ensemble des corps d'état (gros œuvre mais aussi électricité, plomberie, aménagement de cuisines, parquets, travaux de décoration...). Elle assure également le suivi et la coordination tout au long du chantier.

RENOV'PLUS emploie actuellement 35 salariés et a recours à la sous-traitance pour certaines tâches spécifiques et à l'intérim pour s'adapter plus facilement aux variations de sa charge de travail.

Conscients de l'importance du système d'information dans la gestion quotidienne et dans le développement de leur entreprise, les dirigeants de RENOV'PLUS souhaitent en effectuer une étude approfondie.

# **DOSSIER 1 – ÉTUDE DE LA BASE DE DONNÉES DE RENOV'PLUS**

La gestion des chantiers est pilotée par un maître d'ouvrage qui représente le client et par un maître d'œuvre qui représente RENOV'PLUS. Le schéma conceptuel de données de l'**annexe 1** permet notamment la planification puis le contrôle de la réalisation des travaux. À chaque tâche concernant un chantier sont affectés des salariés, puis les réalisations sont enregistrées.

#### **Travail à faire**

**À l'aide des annexes 1 et 2,** 

- **1- Justifier et expliquer les cardinalités de l'association COMPORTER. Préciser le concept mobilisé.**
- **2- Les entreprises clientes sont-elles toujours représentées par le même maître d'ouvrage ? Justifier votre réponse.**
- **3- Que signifient les lettres XT entre les entités PARTICULIER et ENTREPRISE.**
- **4- Écrire sur votre copie les éléments complémentaires du schéma relationnel présenté en annexe 2.**
- **5- Rédiger, en langage SQL, les requêtes suivantes :** 
	- **5.1 Liste des salariés (prénom, nom) affectés à des travaux de plomberie triée par ordre alphabétique.**
	- **5.2 Liste des salariés (prénom, nom) qui n'ont jamais encadré de chantier.**
	- **5.3 Liste des salariés (prénom, nom, nombre d'heures effectuées dans le mois) qui ont effectué plus de 152 heures au cours du mois d'avril 2012 triée par nombre d'heures décroissant et par ordre alphabétique.**

**5.4 Liste des tâches (numéro de chantier, numéro de tâche, désignation et date de début prévue) dont la date de début prévue est passée et qui n'ont pas encore débuté.** 

**5.5 Écrire la requête qui recopie dans la table ARCHIVE\_SALARIE (table qui contient les mêmes champs que la table SALARIE) les salariés qui ont quitté l'entreprise.** 

**5.6 Écrire la requête qui supprime de la table SALARIE, les salariés qui ont quitté l'entreprise.** 

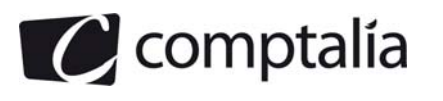

**6- Pour obtenir la liste des tâches les plus longues, la requête suivante a été écrite : SELECT Numchantier, Numtâche, MAX(Duréeprévue) AS [Durée prévue maximale en jours] FROM TACHE** 

**GROUP BY Numchantier, Numtâche ;** 

**Résultat de la requête :** 

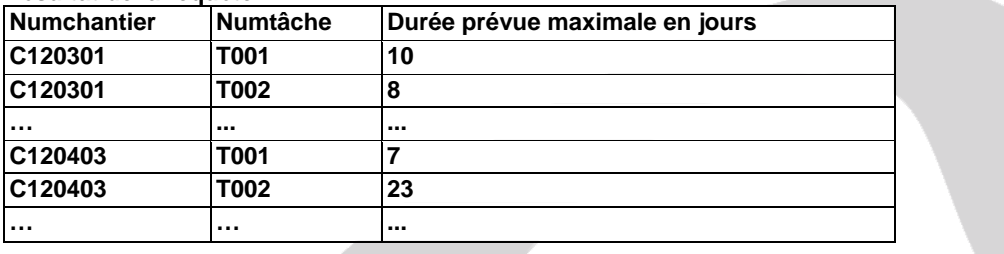

**Le résultat obtenu de cette requête s'avère erroné. Justifier pourquoi.** 

**7- Lors de l'exécution dans le SGBDR de la requête 5.6 ci-dessus (suppression de la table SALARIE des salariés qui ont quitté l'entreprise), le message d'erreur suivant apparaît : « Impossible de supprimer les enregistrements car il existe des enregistrements connexes dans d'autres tables ». Expliquer à quoi est dû ce message d'erreur.**

## **DOSSIER 2 – SUIVI DES TRAVAUX TABLEUR**

RENOV'PLUS gère sur tableur le relevé des heures effectuées par son personnel et par les éventuels personnels intérimaires par semaine. Ce relevé permet à la fois de calculer les heures supplémentaires effectuées et qui seront saisies comme variables dans le logiciel de paie, et de calculer le coût hebdomadaire à imputer à chaque chantier.

Le classeur permettant ces calculs comporte une feuille de calcul contenant la table regroupant les données concernant le personnel (**annexe 3**) et une feuille par semaine contenant le relevé journée par journée des heures effectuées par les membres du personnel par chantier (**annexe 4**).

Le temps de travail dans cette entreprise est de 35 heures. Les heures supplémentaires sont payées 25 % en plus jusqu'à 8 heures supplémentaires puis 50 % au-delà de ces 8 heures.

**A l'aide des annexes 3, 4 et 5,** 

#### **Travail à faire**

**1- Donner les formules de calcul des cellules B153, C153, D153 et G6.** 

- **2- La formule concernant les cellules C6 à C149 présentée en annexe 5 ne fonctionne pas correctement : expliquer pourquoi et dans quel cas elle ne fonctionne pas. Corriger la formule en expliquant les fonctions et paramètres utilisés.**
- **3- Présenter l'algorithme qui calcule puis affiche le nombre de jours réels de la durée totale d'un chantier à partir des informations présentes dans la table TACHE (voir le modèle relationnel de l'annexe 2).**

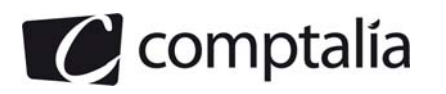

# **DOSSIER 3 – ÉVOLUTION DE LA BASE DE DONNÉES**

Pour améliorer la gestion de ses ressources humaines, notamment dans le domaine du recrutement et de la formation, RENOV'PLUS souhaite intégrer dans sa base de données la gestion des compétences requises dans le déroulement d'un chantier et maîtrisées ou non par ses salariés.

Les catégories de tâches regroupent toutes les tâches possibles dans l'exécution d'un chantier (électricité, plomberie, peinture intérieure, pose carrelage.,.). Ces catégories de tâches nécessitent un certain nombre de compétences qui doivent être définies par un code et un libellé. Certains salariés, selon leur niveau de qualification, sont spécialisés dans une compétence. Tous les salariés, quelque soit leur qualification, doivent maîtriser au moins une compétence. En effet pour s'adapter à la demande et donner plus de souplesse à la planification des travaux, RENOV'PLUS privilégie la polyvalence pour ses salariés.

Pour améliorer cette polyvalence et maintenir à niveau les compétences des salariés spécialisés, RENOV'PLUS les envoie régulièrement en stage de formation.

Ces stages sont organisés en interne et dans ce cas ils sont animés par un salarié de RENOV'PLUS ou en externe. On souhaite enregistrer dans la base de données le code du stage, sa date et sa durée ainsi que le lieu et le nom de l'intervenant si le stage est organisé en externe.

Que le stage soit organisé en interne ou à l'extérieur de l'entreprise, on souhaite connaître les salariés inscrits puis les salariés qui ont réellement suivi le stage. Pour suivre le stage il faut impérativement y avoir été inscrit.

#### **Travail à faire**

**Compléter le modèle conceptuel de données fournis en annexe A (à rendre avec votre copie) de manière à prendre en compte les demandes exprimées ci-dessus.** 

# **DOSSIER 4 – ÉVOLUTION DU RÉSEAU DE RENOV'PLUS**

RENOV'PLUS possède un Intranet composé de 8 postes, de 2 imprimantes et d'un serveur abritant sa base de données. L'annexe 6 vous fournit les caractéristiques de connexion d'un des postes du réseau. RENOV'PLUS souhaite ajouter à son réseau un serveur web pour présenter son activité et ses réalisations aux clients potentiels (prospects) par des photos et des vidéos ainsi que des informations sur les conditions de paiement. Ce site devrait permettre également aux visiteurs de faire des demandes d'informations ou de devis en remplissant un formulaire du type de celui présenté en annexe 7.

La mise en place du site web va obliger RENOV'PLUS à protéger son réseau des risques liés à l'ouverture sur Internet. D'autre part RENOV'PLUS devra veiller à ce que les données collectées sur le site soient en conformité avec la loi « informatique et liberté ». A cet effet, les dirigeants de RENOV'PLUS ont recueilli des informations sur le site de la CNIL qui vous sont présentées en annexe 8.

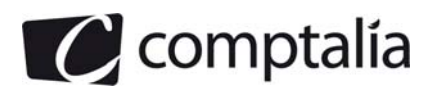

#### **Travail à faire**

- **1- Expliquer la signification de chacun des paramètres présentés en annexe 6.**
- **2- Indiquer la classe d'adresses du réseau et préciser la façon de la déterminer.**
- **3- Préciser en justifiant le nombre de postes que l'on peut adresser dans cette classe d'adresses.**
- **4- Indiquer comment RENOV'PLUS peut protéger dans cette nouvelle architecture son réseau local et son serveur de données des risques liés à la mise en place du serveur web et donc à l'ouverture du réseau.**
- **5- Indiquer les obligations de RENOV'PLUS concernant les données saisies sur le formulaire « demande de devis » (annexe 8) par les visiteurs de son site web.**
- **6- Préciser les mentions à faire apparaître sur ce formulaire.**

## **DOSSIER 5 – PROGICIELS DE GESTION**

Indépendamment de sa base de données métier, RENOV'PLUS utilise différents progiciels pour la facturation, la paie, la comptabilité, la gestion des stocks... Pour améliorer la productivité les dirigeants cherchent des informations sur les progiciels de gestion intégrés.

#### **Travail à faire**

- **1- Quels peuvent être les avantages et les inconvénients du choix d'un PGI pour RENOV'PLUS ?**
- **2- En choisissant un PGI, RENOV'PLUS pourra-t-elle conserver son application métier développée en spécifique ?**

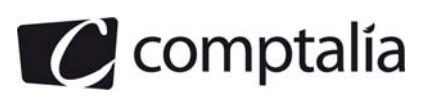

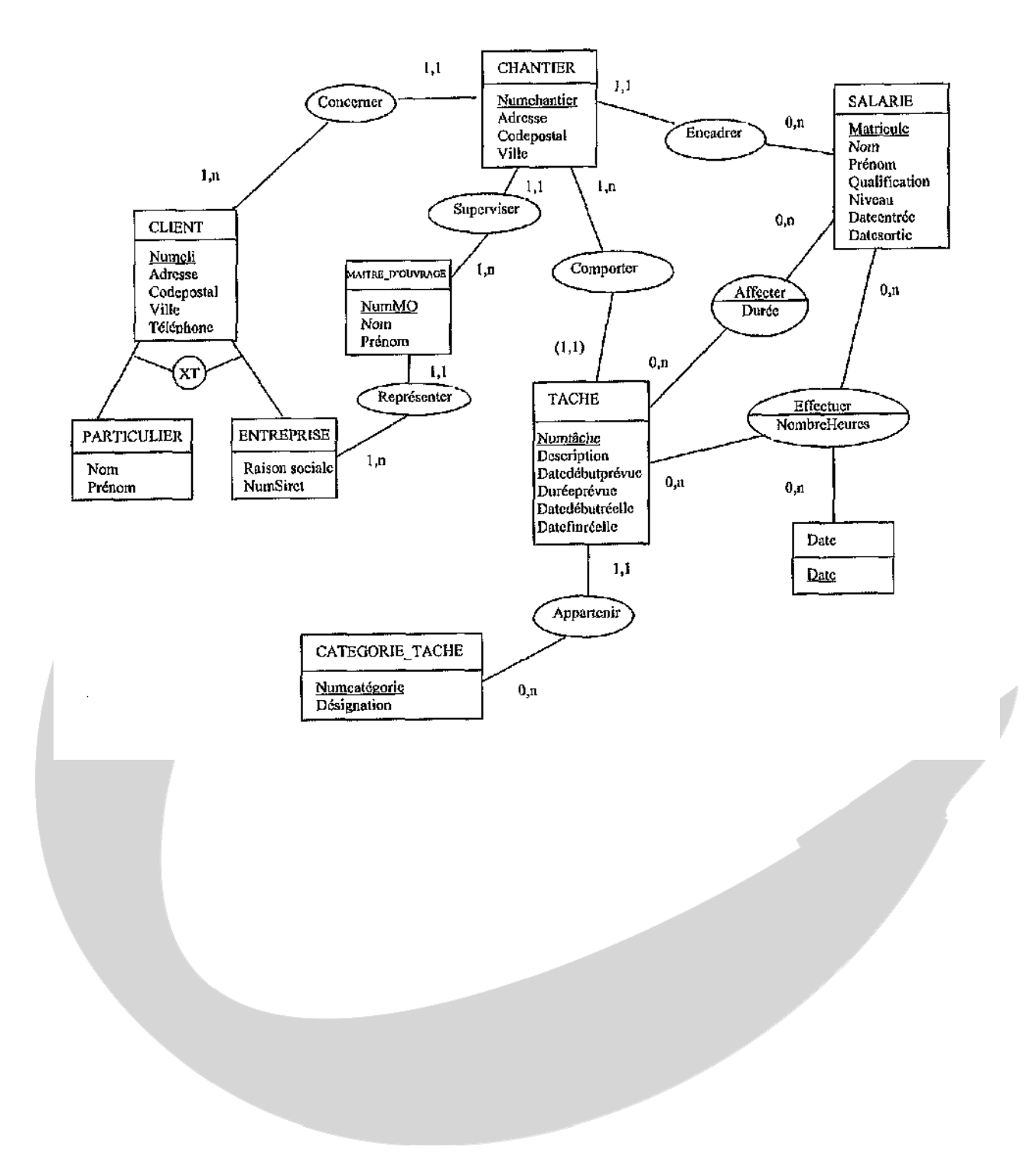

**ANNEXE 1 Modèle conceptuel de données** 

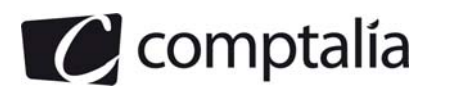

## **ANNEXE 2 Schéma relationnel**

SALARIE(Matricule, Nom, Prénom, Qualification, Niveau, Dateentrée, Datesortie) TACHE(#NumChantier, Numtâche, Description, Datedébutprévue, Duréeprévue, Datedébutréelle, Datefinréelle, #Numcatégorie) CATEGORIE\_TACHE(Numcatégorie, Désignation) AFFECTER(#Matricule, #NumChantier, #Numtâche, Durée)

EFFECTUER(#Matricule, #NumChantier, #Numtâche, #Date, NombreHeures)

## **ANNEXE 3 Extrait de la feuille de calcul « salariés »**

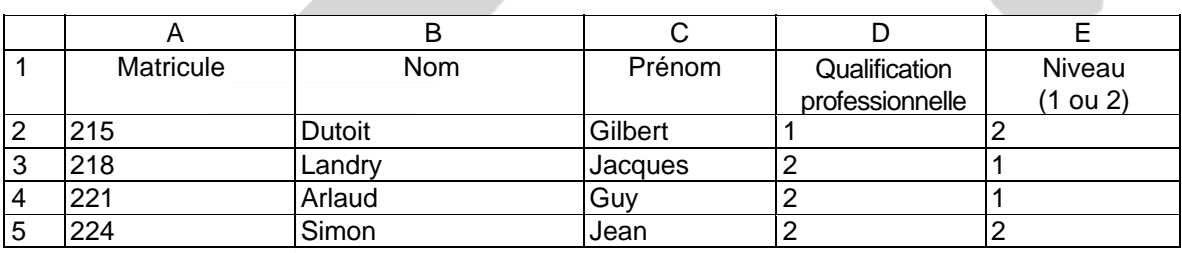

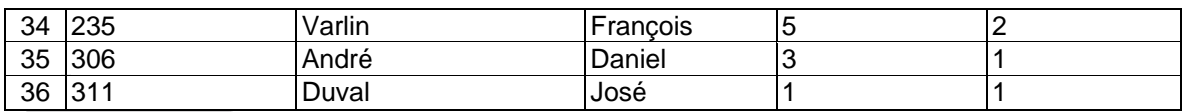

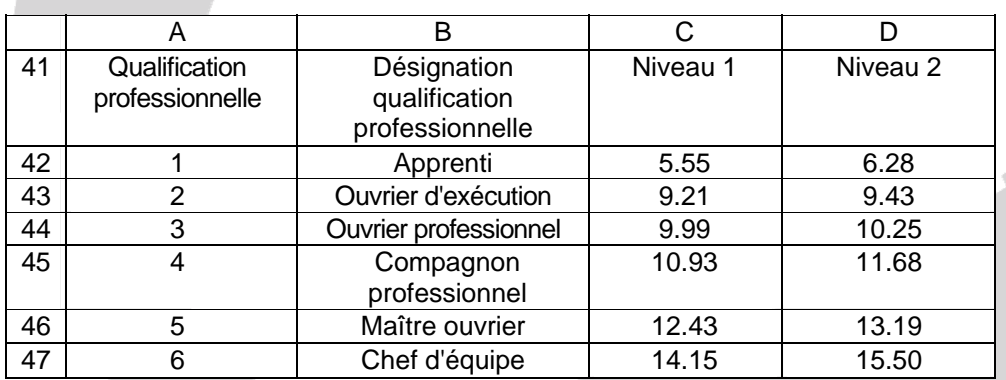

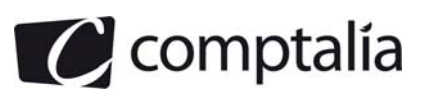

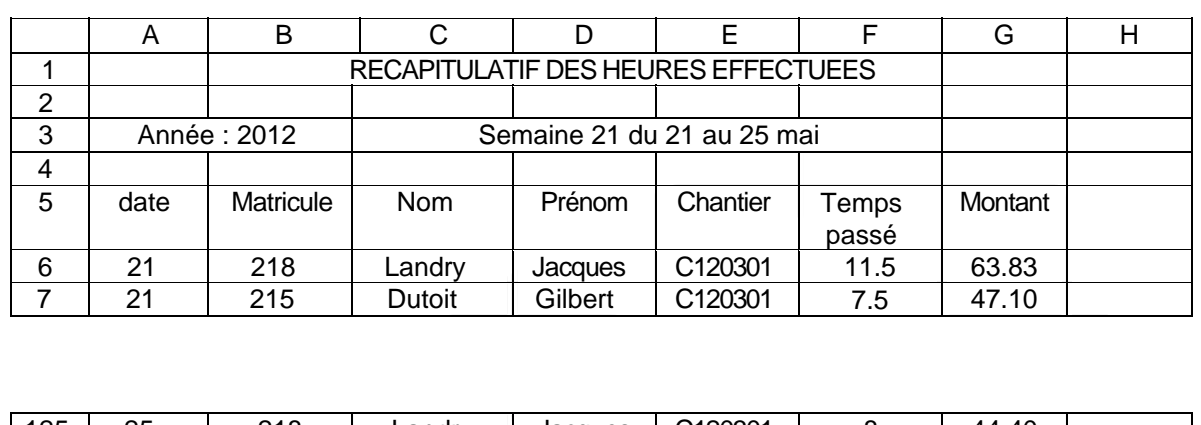

## **ANNEXE 4 Extrait de la feuille de calcul « récapitulatif heures effectuées »**

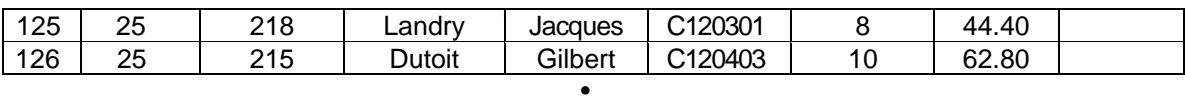

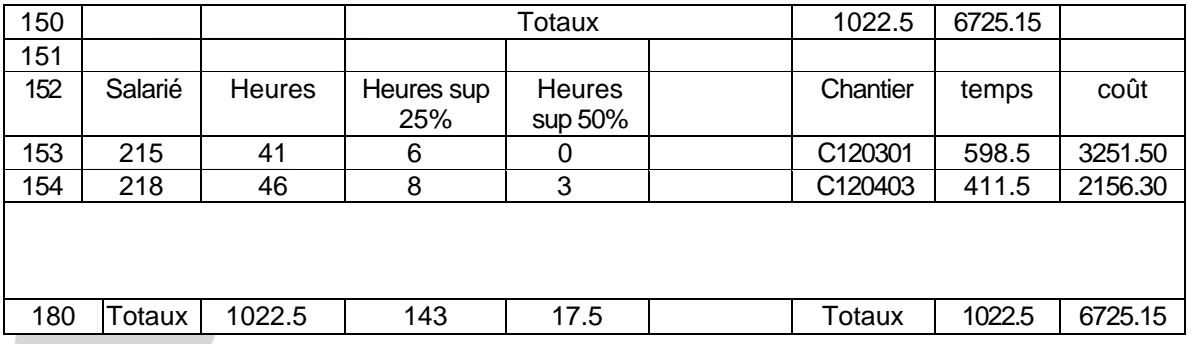

## **ANNEXE 5 Informations complémentaires pour l'application sur le tableur**

La formule utilisée pour les formules C6 à C149 est la suivante :

=SI(ESTVIDE(B6) ; « »;RECHERCHEV(B6 ;salariés !\$A\$2 :\$E\$36 ;2)

En cas d'erreur, il faudrait afficher un message permettant à l'utilisateur de corriger sa saisie.

## **ANNEXE 6**

## **Paramètres de connexion d'un poste du réseau de RENOV'PLUS**

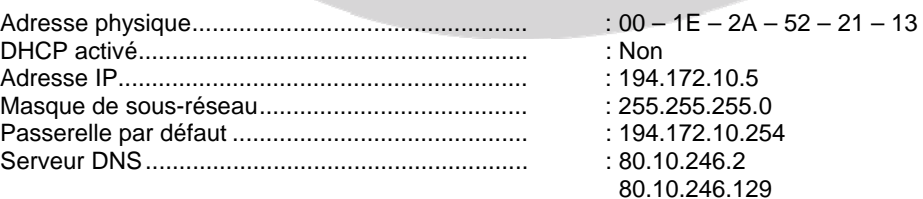

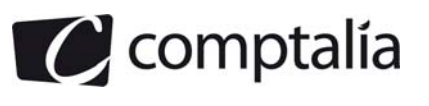

## **ANNEXE 7**

### **Demande de devis**

Merci de bien vouloir préciser vos coordonnées et votre demande

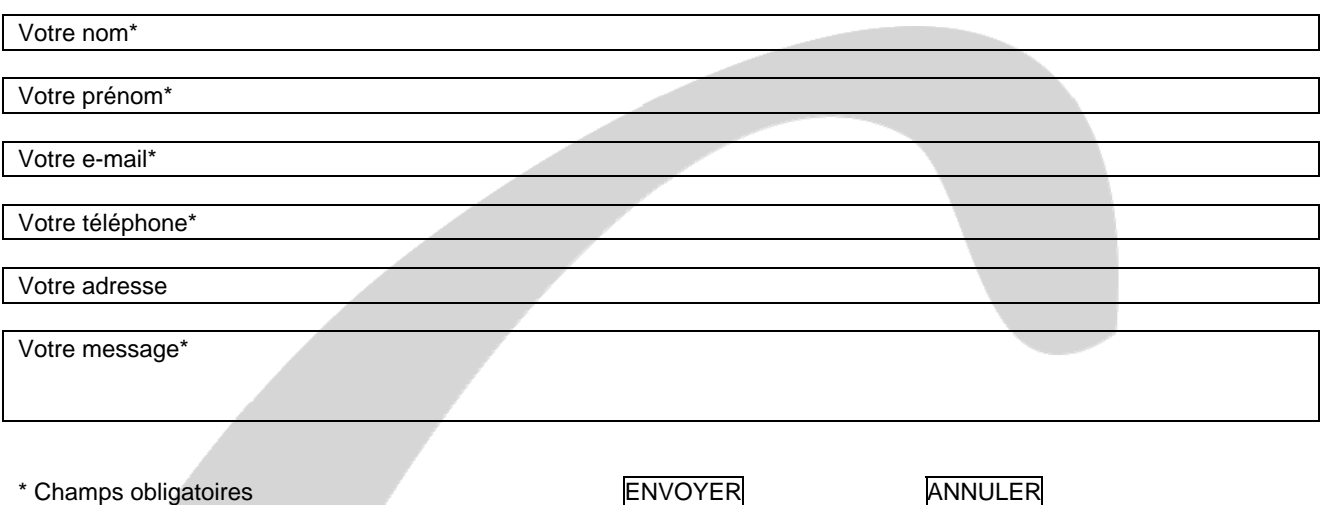

## **ANNEXE 8 Informations CNIL**

Fichiers clients-prospects et vente en ligne (norme simplifiée n° 48) Thèmes

Administration et finances, Relation Client, Relation Client, Administration et finances, Activité de l'association, Relations extérieures

#### Résumé

La norme simplifiée 48 (qui remplace les normes 11, 17 et 25) concerne les traitements qui ont pour objet la gestion, au sein d'un organisme public ou privé, des fichiers de clients et/ou de prospects. Cette norme ne peut pas être utilisée par les professionnels des secteurs d'activité suivants : santé, éducation, banque, et assurance. Elle s'applique aux traitements permettant les opérations relatives à la gestion des clients (contrats, commandes, livraisons, factures, comptes clients et comptes fidélité), à la prospection (constitution et gestion d'un fichier de prospects), à la cession, la location ou l'échange du fichier clients et de prospects, à l'élaboration de statistiques commerciales et à l'envoi de sollicitations. Les données enregistrées sont relatives à l'identité du client, aux moyens de paiement utilisés, à sa situation familiale, économique et financière, à la relation commerciale et aux règlements des factures. La collecte du numéro de sécurité sociale (ou NIR) est exclue. Les données peuvent, sous certaines conditions, être transférées hors de l'Union européenne. Les données clients ne peuvent être conservées au-delà de la relation commerciale (sauf en cas de nécessité d'établir la preuve d'un droit ou d'un contrat qui peuvent être archivées conformément aux dispositions du Code du commerce, en l'occurrence 10 ans).

Les données prospects ne sont conservées que pour la durée nécessaire à la réalisation des opérations de prospection (durée préconisée : 1 an maximum après le dernier contact ou sans réponse après deux sollicitations successives). Les personnes concernées sont informées, lors de la collecte des informations, des droits d'accès, de rectification ou d'opposition qui leur sont reconnus par la loi du 6 janvier 1978 modifiée.

*Source : www.cnil.fr*

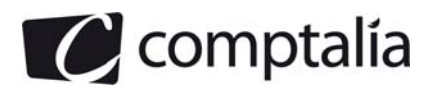

## **Corrigé**

#### **Dossier 1 : Etude de la base de données RENOV'PLUS**

1. Association COMPORTER, cardinalités

Pour la Cardinalité 1,N entre CHANTIER et COMPORTER : Un chantier comporte plusieurs tâches qui réalisées par plusieurs corps de métier.

Pour la Cardinalité (1,1) Entre TACHE et COMPORTER : une tâche est reliée à un chantier et à un seul. Chaque tâche est particulière.

Une contrainte d'intégrité fonctionnelle est exprimée par la cardinalité (1,1), de plus, le lien établi ne peut plus être modifié dans le temps.

Cette CIF indique que l'une des entités est totalement déterminée par la connaissance de l'autre. Dans notre exemple, il faut qu'un chantier existe pour lui affecter une tâche, la tâche ne sera affectée qu'à un seul chantier et lorsqu'une tâche est connue, on connaît obligatoirement le chantier.

2. Entreprises clientes représentées par le même maitre d'ouvrage ou MOA.

Une entreprise cliente peut être elle-même le MOA ou être représentée un ou plusieurs MOA. Dans le premier cas, l'entreprise cliente est représentée par le même MOA pour tous les projets de chantier. Dans le second cas, il peut y avoir plusieurs projets en cours d'où un MOA par projet.

3. Signification des lettres XT entre les entités PARTICULIER et ENTREPRISE La lettre X signifie un héritage par exclusion ou disjonction : toutes les occurrences de CLIENT ne peuvent se trouver dans aucun ou un seul sous-type PARTICULIER, ENTREPRISE. Une ENTREPRISE ne peut pas être un PARTICULIER et vice-versa

La lettre T signifie héritage par couverture ou totalité

Toutes les occurrences du sur-type CLIENT se trouvent dans au moins un des sous-types existants. Un CLIENT est forcément un PARTICULIER ou une ENTREPRISE ou les deux.

4. Eléments complémentaires du schéma relationnel présenté en Annexe 2 CHANTIER (Numchantier, Adresse, Codepostal, Ville, #Numcli, #Matricule, #NumMO) CLIENT (NumCli, Adresse, Codepostal, Ville, Téléphone) MAITRE\_D'OUVRAGE (NumMO, Nom, Prenom, #NumSiret) ENTREPRISE (NumSiret, Raison\_sociale) PARTICULIER (Nom, Prenom) DATE (Date)

4. Requêtes SQL

On détermine que les travaux de plomberie sont une désignation de tâche qui peut être effectuée par un salarié spécialisé.

Liste des salariés (prénom, nom) affectés à des travaux de plomberie triée par ordre alphabétique

SELECT Salarie.nom, Salarie.prenom FROM SALARIE, TACHE, CATEGORIE TACHE, AFFECTER. CHANTIER WHERE Salarie.matricule = Affecter.matricule AND Affecter.NumChantier = Chantier.NumChantier AND Affecter. Numtache = Tache.Numtache AND Tache.Numcatégorie = Categorie\_tache.Numcatégorie AND Categorie\_tache.Désignation = 'plomberie' ORDER BY Salarie.nom ASC ;

Liste des salariés (prénom, nom) qui n'ont jamais encadré de chantier. Donc les salariés qui ont travaillé sur un chantier et qui n'ont pas de qualification d'encadrement.

SELECT Salarie.nom, Salarie.prenom FROM SALARIE, CHANTIER, AFFECTER, TACHE WHERE Salarie.matricule = Affecter.matricule AND Affecter.NumChantier = Tache.NumChantier AND Tache.NumChantier = Chantier.NumChantier MINUS (SELECT Salarie.matricule WHERE Salarie.qualification  $=$  '6' ) :

Liste des salariés (prénom, nom, nombre d'heures effectués dans le mois) qui ont effectué plus de 152 heures au cours du mois d'avril 2012 triée par nombre d'heures décroissant et par ordre alphabétique.

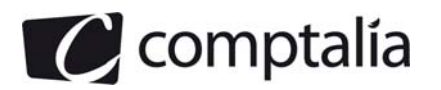

SELECT Salarie.nom, Salarie.prenom, SUM (Effectuer.NombreHeures) FROM SALARIE, EFFECTUER, DATE WHERE Salarie.matricule = Effectuer.matricule AND Date.date = Effectuer.date AND YEAR (date) = '2012' AND MONTH (date) = '04' ORDER BY Effectuer.NombreHeures DESC, Salarie.nom ASC HAVING SUM (Effectuer.NombreHeures) > 152 ;

Liste des tâches (numéro de chantier, numéro de tâche, désignation et date de début prévue) dont la date prévue est passée et qui n'ont pas encore débuté. C'est-à-dire pas avant la date d'aujourd'hui.

SELECT Tache.NumChantier, Tache.Numtache, Categorie\_tache.Designation, Tache.Datedébutprévue FROM TACHE, CATEGORIE\_TACHE WHERE Tache.Numcategorie = Categorie\_tache.Numcategorie AND Tache.Datedébutprévue > Tache.Datedébutréelle

HAVING Tache.Datedébutréelle > NOW() ;

Requête qui recopie dans la table ARCHIVE\_SALARIE (table qui contient les mêmes champs que la table SALARIE) les salariés qui ont quitté l'entreprise. C'est-à-dire dont la date de sortie est antérieure à aujourd'hui.

CREATE TABLE ARCHIVE\_SALARIE AS SELECT \* FROM SALARIE WHERE Salarie.Datesortie < NOW()

Requête qui supprime de la table SALARIE, les salariés qui ont quitté l'entreprise.

DELETE FROM SALARIE WHERE Salarie.Datesortie < NOW()

6. SELECT numchantier, numtache, MAX (duréeprévue) AS (Durée prévue maximale en jours) FROM TACHE GROUP BY numchantier, numtache.

La requête est erronée car elle tient compte des durées de tâches prévues pas celles des tâches réelles. Une solution pour déterminer la liste des tâches les plus longues par chantier serait celle-ci.

SELECT numchantier, numtache, MAX (duréeprévue) AS (Durée prévue maximale en jours) FROM TACHE WHERE numchantier = '..' GROUP BY numchantier, numtache.

7. Dans la requête qui supprime de la table SALARIE, les salariés qui ont quitté l'entreprise, des enregistrements associés faisant partie des champs QUALIFICATION PROFESSIONNELLE sont présents dans une autre table, en conséquence le message suivant apparait : « Impossible de supprimer les enregistrements car il existe des enregistrements connexes dans d'autres tables »

### **Dossier 2 - Suivi des travaux sur tableur**

- 1. Formules des cellules B153, C153, D153, G6
- B153 : =SOMME.SI(\$B\$6 :\$B\$126 ;A153 ; \$F\$6 :\$F\$126 )

C153 : =SI(B153-35< 8 ;B153-35 ;8)

D153 : =SI(B153-35>8 ;B153-35-8 ;0)

G6 : =SI(ESTVIDE(B6) ; » » ; SI(ESTERREUR (RECHERCHEV(RECHERCHEV(B6 ; SALARIES !\$A\$2 :\$E\$36 ;4 ;FAUX) ; SALARIES !\$A\$42 :\$D\$47 ;2+ RECHERCHEV(B6 ; SALARIES !\$A\$2 :\$E\$36 ;5 ;FAUX) ) ;« vérifier votre saisie » ; RECHERCHEV(RECHERCHEV(B6 ; SALARIES !\$A\$2 :\$E\$36 ;4 ;FAUX) ; SALARIES !\$A\$42 :\$D\$47 ;2+ RECHERCHEV(B6 ; SALARIES !\$A\$2 :\$E\$36 ;5 ;FAUX) )

2. La Formule concernant les cellules C6 à C149 ne fonctionne pas correctement.

En effet, si on spécifie une valeur vide ou qui n'existe pas, c'est le texte du numéro inférieur le plus proche qui s'affiche.

Pour éviter ce genre de problème, il faut insérez FAUX ou 0 comme dernier paramètre de la formule : la saisie d'un numéro inexistant entraînera alors un message d'erreur.

=SI(ESTVIDE(B6) ; " " ; RECHERCHEV(B6;\$Salariés.\$A\$2:\$E\$36;2;0)

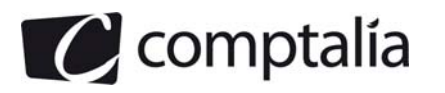

- 3. Algorithme qui permet de déterminer le Nombre de jours réels de la durée totale d'un chantier : Cet algorithme va manipuler plusieurs variables :
	- Le nombre de jours qui dépare les 2 dates qui séparent chaque tâche (nombre de jours pour chaque tache)
	- le nombre de jours en totalité pour un chantier

L'algorithme utilise 2 boucles : une boucle Pour ; une boucle Tant que

Cela se traduit donc par l'algorithme ci-dessous

ENTREE : NUMERO DU CHANTIER, NOMBRE MAX DE TACHES POUR UN CHANTIER SORTIE : DUREE TOTALE DU CHANTIER OU LE NOMBRE TOTAL DE JOURS

VAR

Nbjours : ENTIER Nbjourstotal : ENTIER NomChantier : CHAINE DE CARACTERES NumTachemax : ENTIER

DEBUT

Initialisation des variables  $N$ biours = 0  $N$ bjourstotal = 0 NomChantier = ' '  $NumTachemax = 0$ 

Saisir le nom du chantier : NomChantier Saisir le nombre maximum de tâches pour un chantier référencé ci-dessus: NumTachemax

Pour Numtache = 1 à Numtachemax Tant que Numtache <>0 Entrer Datedébutréelle Entrer DateFinréelle #Calcul du nombre de jours qui dépare ces 2 dates (nombre de jours pour chaque tache) Nbjours = DateFinréelle - Datedébutréelle Nbjourstotal = Nbjourstotal + Nbjours Fin tant que Fin Pour Afficher 'Nom du Chantier' : NomChantier ,' :' Nbjourstotal

FIN

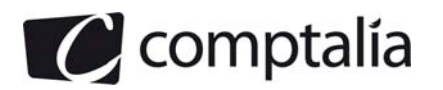

#### **Dossier 3 – Evolution de la base de données – voir schéma en annexe**

#### **Dossier 4 – Evolution du réseau de RENOV'PLUS**

La société possède un Intranet comportant 8 postes, 2 imprimantes, un serveur de base de données, un Serveur web.

1. Paramètres réseau d'un poste connecté sur le réseau

Adresse physique : il s'agit de l'adresse écrite dès la fabrication de la machine sur la ROM d'une carte réseau. Cette adresse ne peut en général pas être changée. Elle est unique dans le monde, la première partie correspond au fabricant de la carte.

DHCP non activé : cela signifie que sur l'ordinateur le service DHCP (Dynamic Host Control Protocol) n'est pas activé. Son adresse IP et ses paramètres réseau n'ont pas été attribués par un serveur DHCP mais par l'administrateur du réseau de RENOV'PLUS.

Adresse IP : Adresse réseau de l'ordinateur.

Masque de sous-réseau : c'est un masque indiquant le nombre de bits d'une adresse IP utilisés pour identifier le sous-réseau, le nombre de bits caractérisant les ordinateurs hôtes (il permet aussi d'indiquer aussi le nombre d'hôtes possibles dans ce sous-réseau et de créer des sous-réseaux). Dans ce cas, il s'agit de la classe C, sa représentation est : 255.255.255.0

Passerelle par défaut : elle est définie dans les paramètres réseau de l'ordinateur et détermine un itinéraire par défaut lors de la communication avec d'autres hôtes vers d'autres réseaux. C'est, en général, l'adresse du routeur le plus proche.

Serveur DNS : Un serveur DNS (Domain Name Service) permet de résoudre les noms de domaines et de noms d'ordinateurs sur Internet. Il relie l'adresse IP d'un serveur avec son nom de domaine. Dans un réseau local, il permet aux clients de résoudre les noms d'ordinateurs repris dans l'espace de noms privés. Sa fonction principale consiste à traduire une adresse IP en un nom facile à mémoriser.

2. L'adresse de l'ordinateur est 194.172.10.5 : sa classe d'adresse est la classe C. Pour déterminer la classe, un moven simple existe pour reconnaitre les classes d'adresses IP lorsqu'elles sont écrites en décimal pointé est de regarder le premier nombre d'une adresse.

S'il est compris entre 1 et 126, c'est alors une adresse de classe A, s'il est compris entre 128 et 191, c'est une classe B et entre 192 et 223, c'est une classe C.

Une solution plus élaborée consiste à transformer les valeurs décimales en binaire. La valeur 194 devient : 11000010. Les deux premiers chiffres de gauche ont la valeur 1, cela correspond à la classe C.

En effet, une adresse de classe C se code avec :

- · 3 octets pour l'adresse réseau
- · 1 octet pour l'adresse hôte

Soit XXXX XXXX. XXXX XXXX.XXXX XXXX.XXXX XXXX

Une adresse de classe C aura ses trois premiers bits d'adresse réseau de valeur 110 en binaire.

Ex : 110 1 1011.1010 1110.0011 0110.XXXX XXXX

3. Nombre de postes de cette classe d'adressage :

Le nombre d'adresses de postes est codé sur un octet, soit (2^8 ) - 2 =254. Il ne faut pas oublier d'enlever l'adresse du réseau et l'adresse de broadcast (ou de diffusion).

^ signifie puissance d'où 2 à la puissance 8

4. RENOV'PLUS peut protéger le réseau local de sa nouvelle architecture en disposant le Serveur Web dans une DMZ accessible par Internet, la protection de l'Intranet avec pare-feu.

Pour protéger son réseau local et son serveur de données des risques liés à la mise en place du serveur Web, RENOV'PLUS doit prévoir un réseau informatique comportant les principes suivants :

Avant de construire le réseau proprement dit, il faut distinguer la ou les machines, qui doivent être accessibles depuis Internet, et celles dont l'accès doit être interdit au réseau interne:

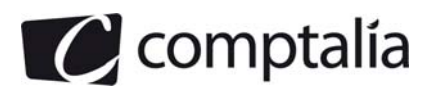

- Dans la première catégorie, on trouve la machine contenant le site web car les utilisateurs Internet doit pouvoir dialoguer avec le serveur web.
- Dans la seconde catégorie, on place les autres machines :
	- la machine contenant la base de données
		- les machines utilisées par des salariés (pour des raisons de sécurité, ces machines ne doivent également pas être accessibles depuis Internet).

La première catégorie de machine doit être placée dans la partie publique qui est accessible depuis les ordinateurs connectés à Internet et la seconde catégorie dans la partie privée, qui est inaccessible.

5. Obligations de RENOV PLUS concernant les données saisies sur la demande de formulaire : "Demande de devis ".

Les obligations sont les suivantes :

- Obligation de déclaration du fichier client à la CNIL
- L'information des personnes

En effet, le responsable d'un fichier doit permettre aux personnes concernées par des informations qu'il détient d'exercer pleinement leurs droits. Pour cela, il doit leur communiquer : son identité, la finalité de son traitement, le caractère obligatoire ou facultatif des réponses, les destinataires des informations, l'existence de droits, les transmissions envisagées.

La sécurité des fichiers

Tout responsable de traitement informatique de données personnelles doit adopter des mesures de sécurité physiques (sécurité des locaux), logiques (sécurité des systèmes d'information) et adaptées à la nature des données et aux risques présentés par le traitement.

Déclaration préalable auprès de la CNIL (Commission nationale informatique et libertés)

Dans le cadre de la déclaration simplifiée, l'entreprise est autorisée à collecter et exploiter les données à caractère personnel suivantes :

Les données relatives à l'identité de vos clients : nom, prénoms, adresse, numéro de téléphone, adresse email, référence client interne (numéro de client ou de compte client)

6. Mention obligatoire à faire paraitre sur le formulaire.

Les responsables de fichiers de données personnelles ont l'obligation d'informer les personnes concernées par les informations qu'ils détiennent.

Ce qui s'appelle le droit à l'information du client :

Dès lors que l'entreprise recueille des données à caractère personnel auprès de ses clients, il faut les en informer et ce, au moment de la collecte de ces données.

Ainsi, lorsque vous faites remplir des questionnaires d'informations à vos clients, les informations à lui fournir sont les suivantes :

- les buts poursuivis par la collecte des données
- le caractère obligatoire ou facultatif de chacune des données demandées
- le droit d'accès, de rectification et d'opposition du client au traitement de ses données

#### **Dossier 5 – Progiciels de gestion**

1. Avantages et inconvénients d'un PGI pour RENOV'PLUS

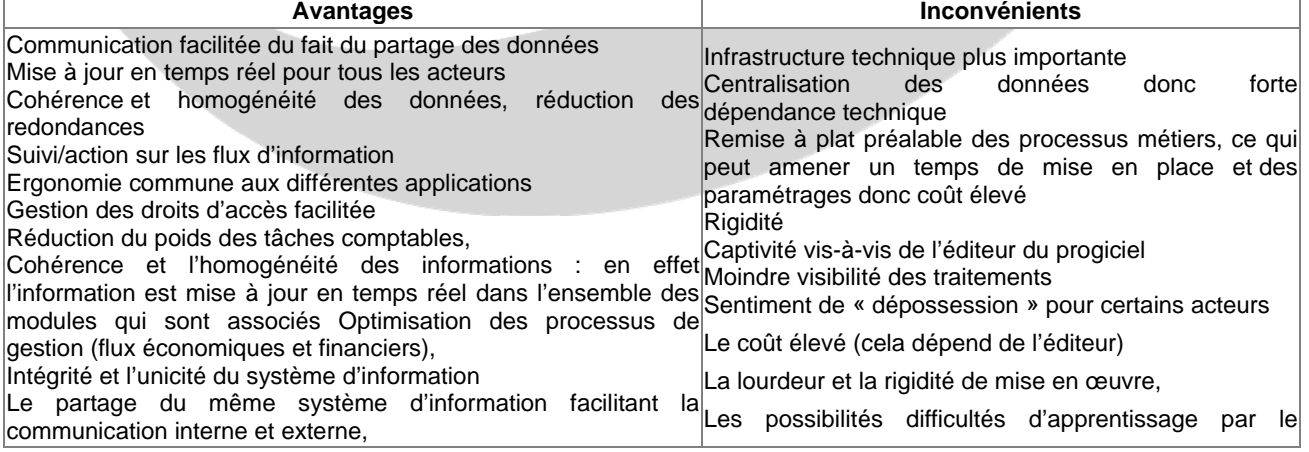

www.comptalia.com - 0800 COMPTA (soit 0800 266 782 - Appel gratuit depuis un poste fixe) 15/17

© Comptalia.com - Ce corrigé est fourni à titre indicatif et ne saurait engager la responsabilité de Comptalia

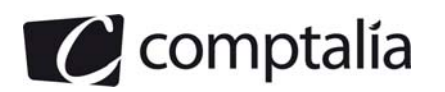

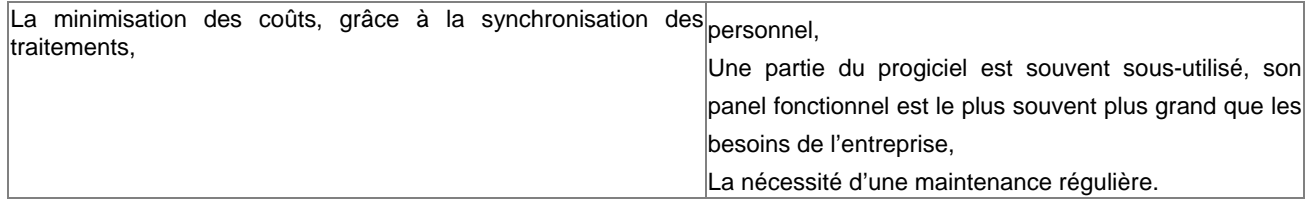

2. Avec le choix PGI, l'entreprise pourra-t-elle conserver son application métier développé en spécifique.

Les applications métiers développées en interne dans une entreprise ne sont pas toujours compatibles avec un PGI. Il pourrait être nécessaire de développer des interfaces avec les applications métiers existantes pour la cohabitation entre les deux.

Dans ce cas, il peut être recommandé d'utiliser un EAI (Enterprise Application Integration) ou intégration d'applications d'entreprise. C'est une architecture informatique permettant à des applications hétérogènes de gérer leurs échanges en temps réel.

De plus, pour mettre en place le PGI, l'entreprise devra revoir, en amont, son système de gestion afin d'effectuer une remise à plat des processus métiers pour qu'il soit compatible avec le PGI

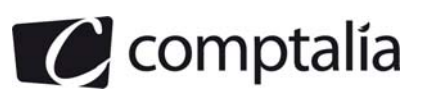

## **ANNEXE A Modèle conceptuel de données (à rendre avec la copie)**

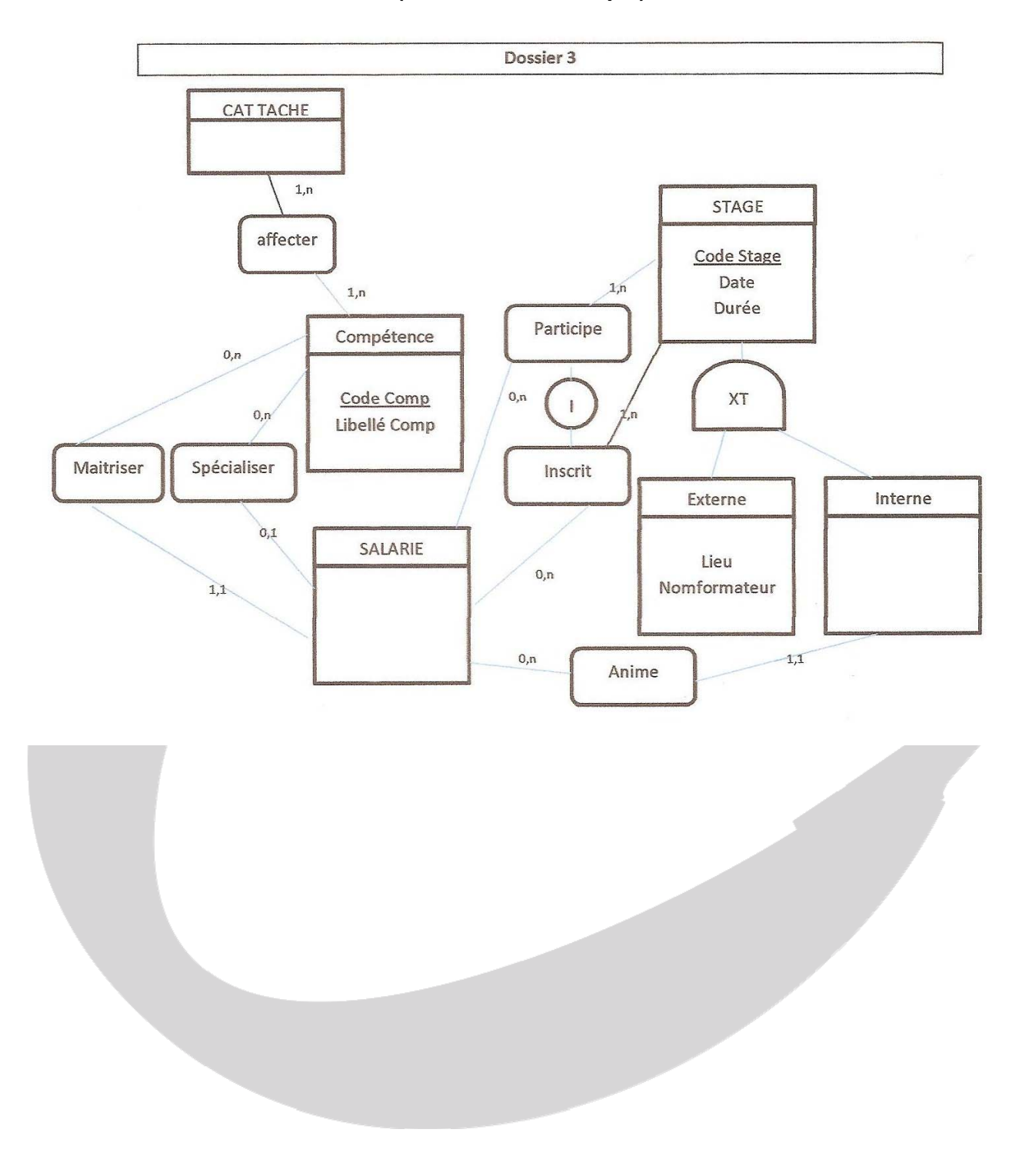